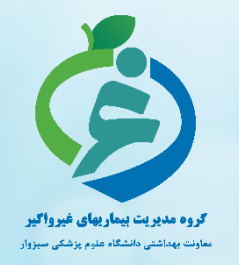

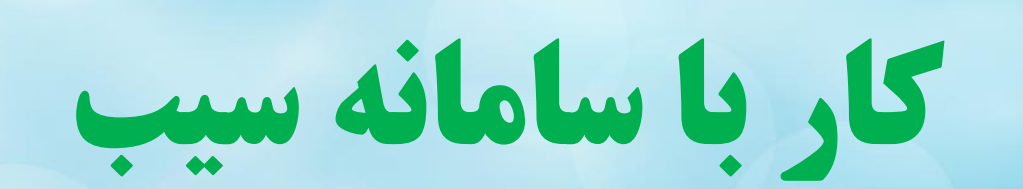

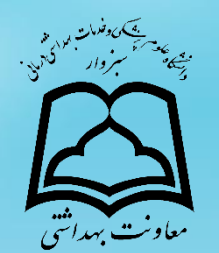

## چگونی تکمیل فرم پویش ملی سالمت )دیابت و فشار خون(

**ویرایش 01 – 1402/09/01**

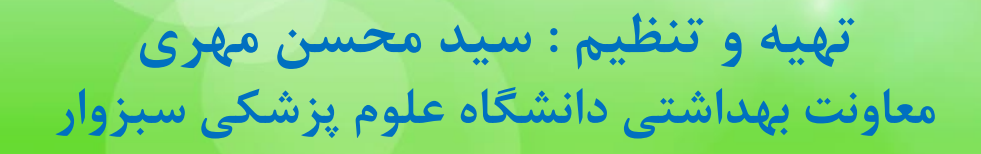

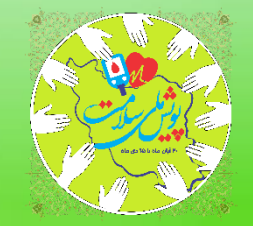

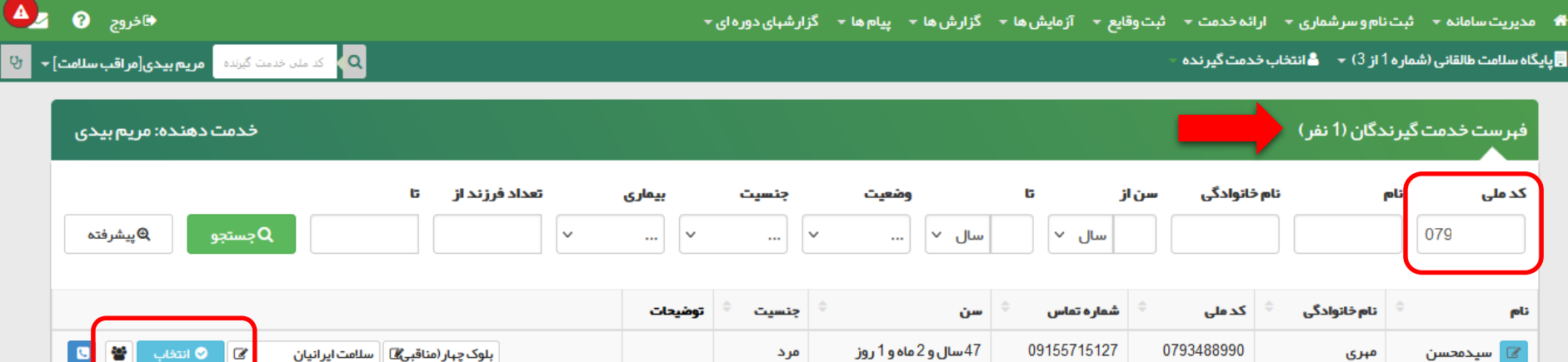

از قسمت فهرست خدمت گیرندگان کد ملی فرد بالای ۱۸ سال را جستجو کرده و فرد را انتخاب می کنیم

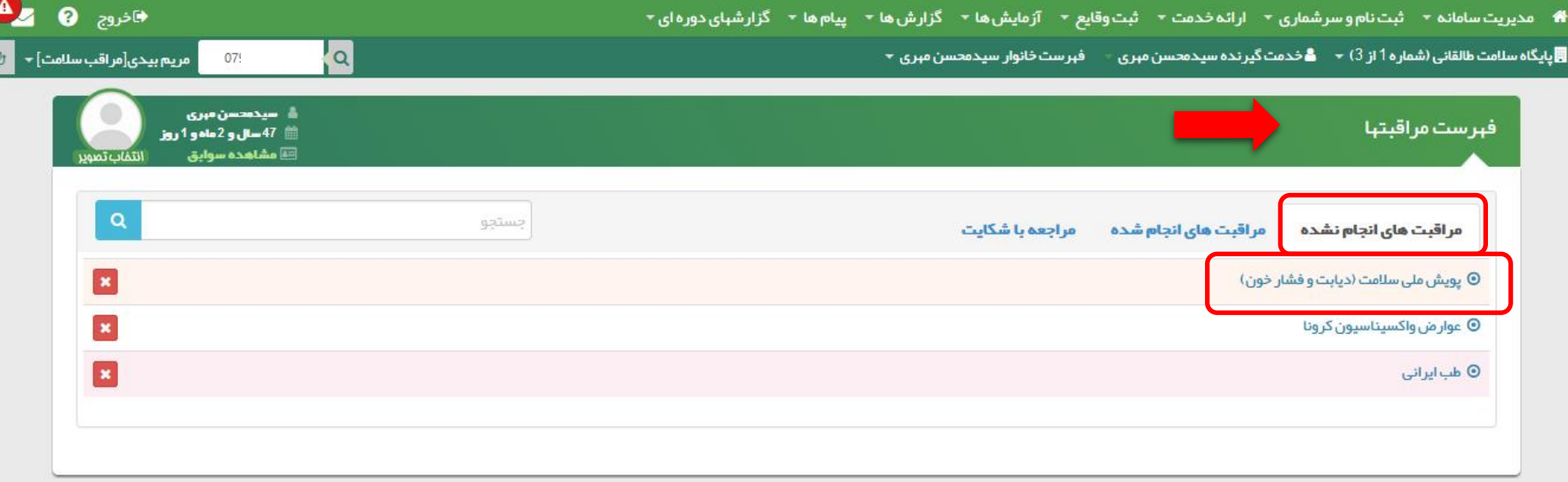

از قسمت مراقبت های انجام نشده گزینه پویش ملی سلامت (دیابت و فشار خون) را انتخاب می کنیم

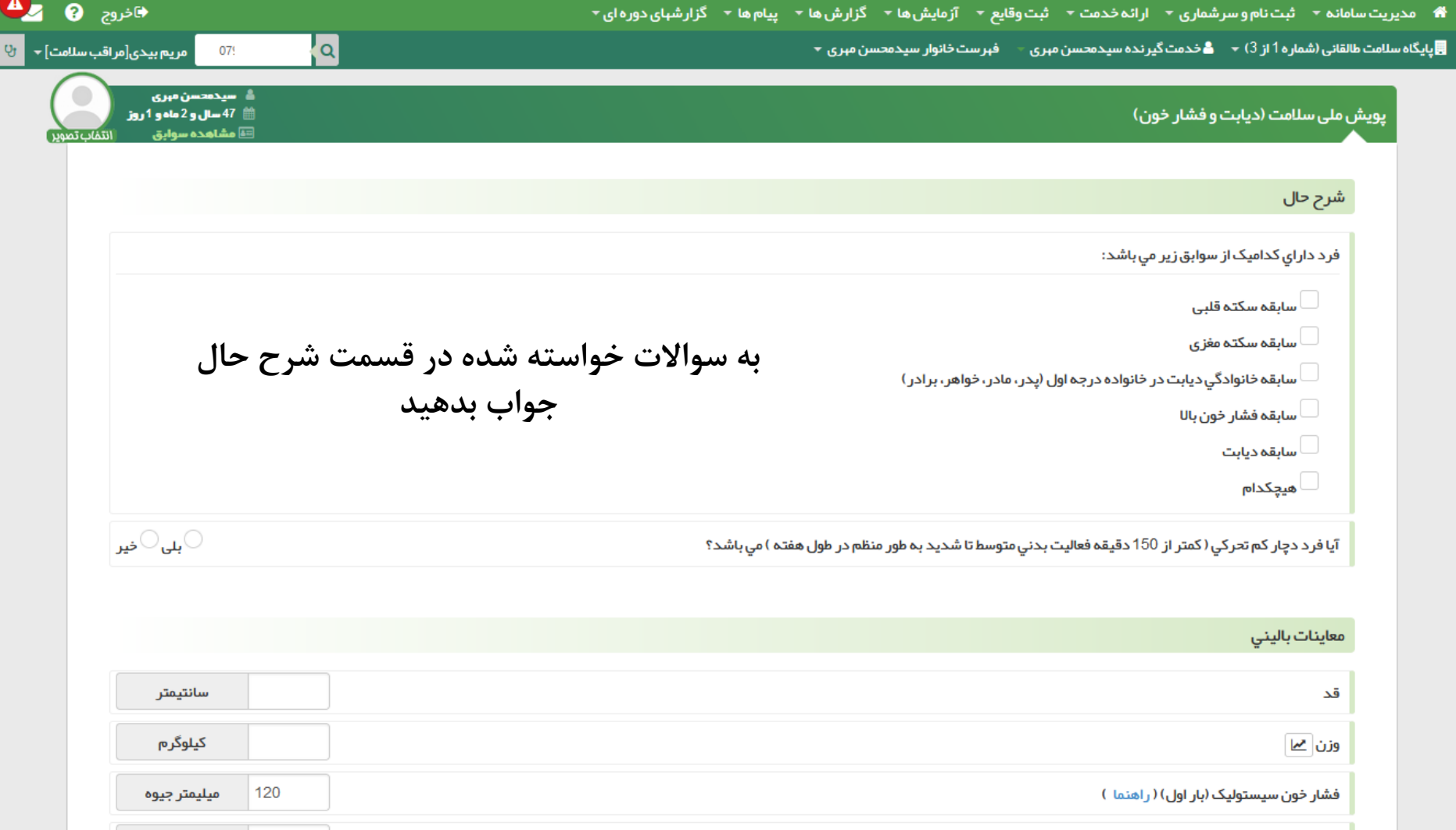

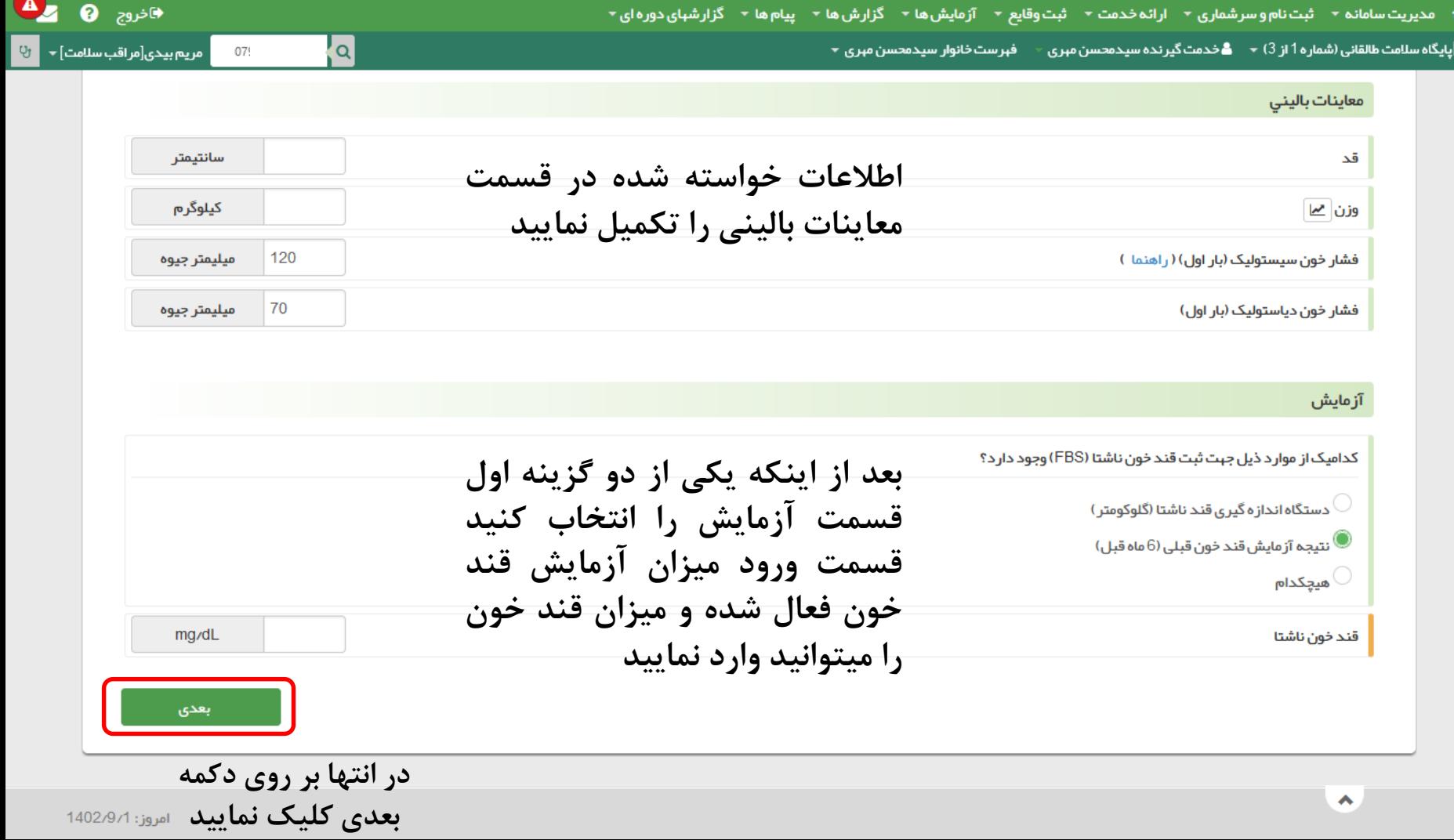

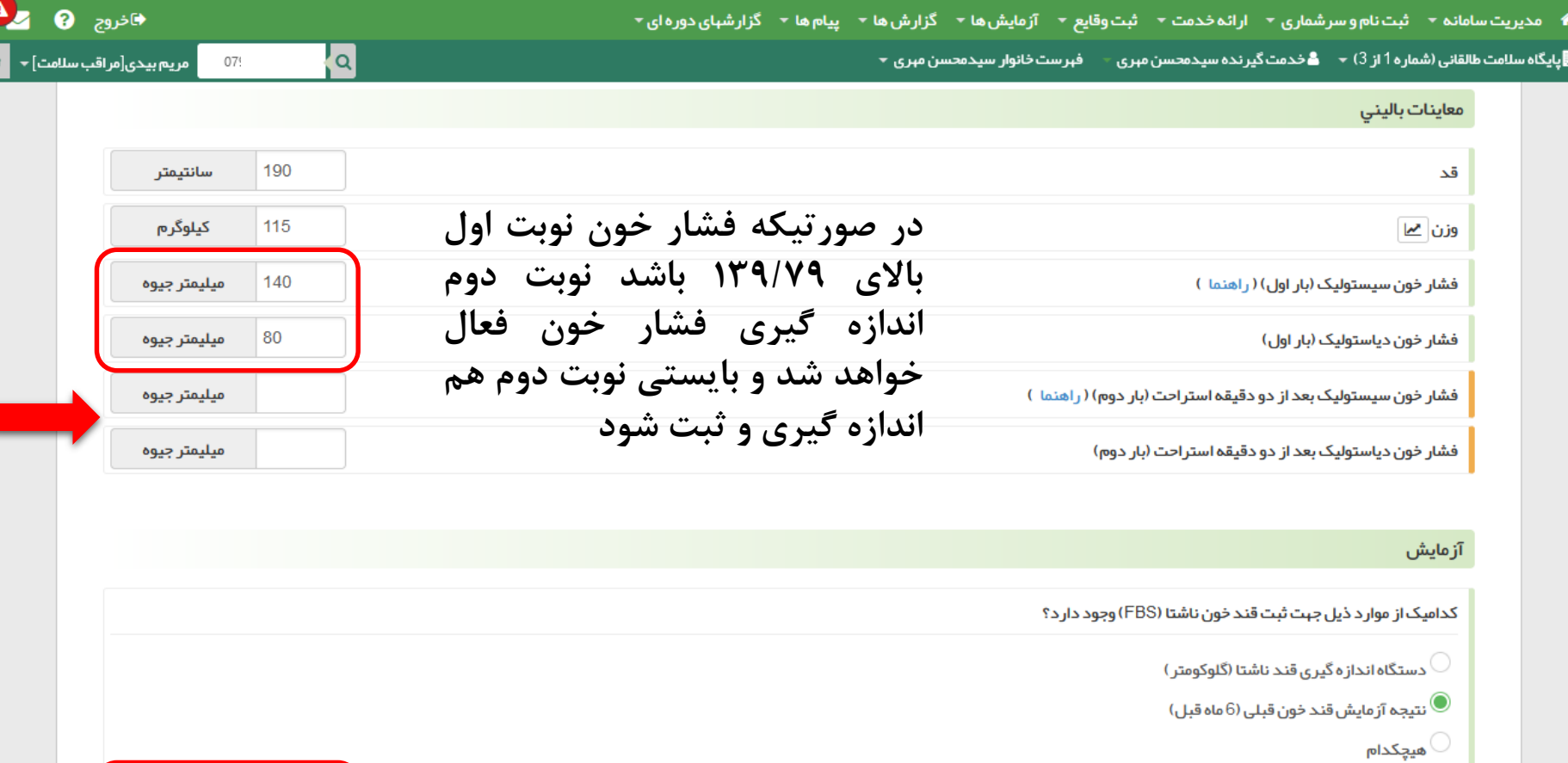

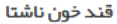

**قند خون ناشتای باالی 126 غیرطبیعی است**

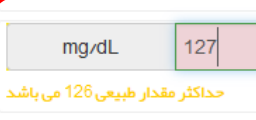

 $\theta$ 

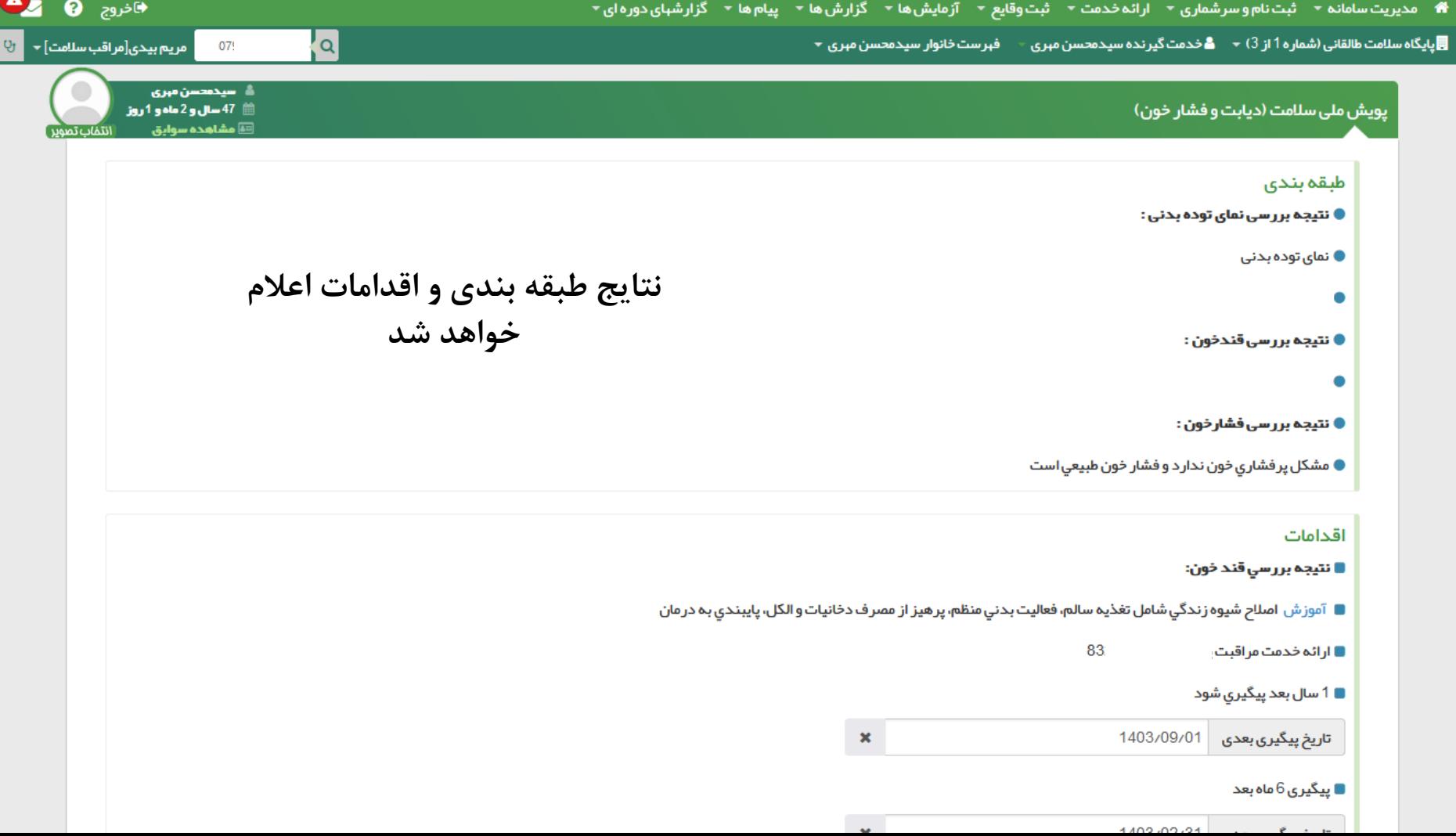

 $\checkmark$ 

▲

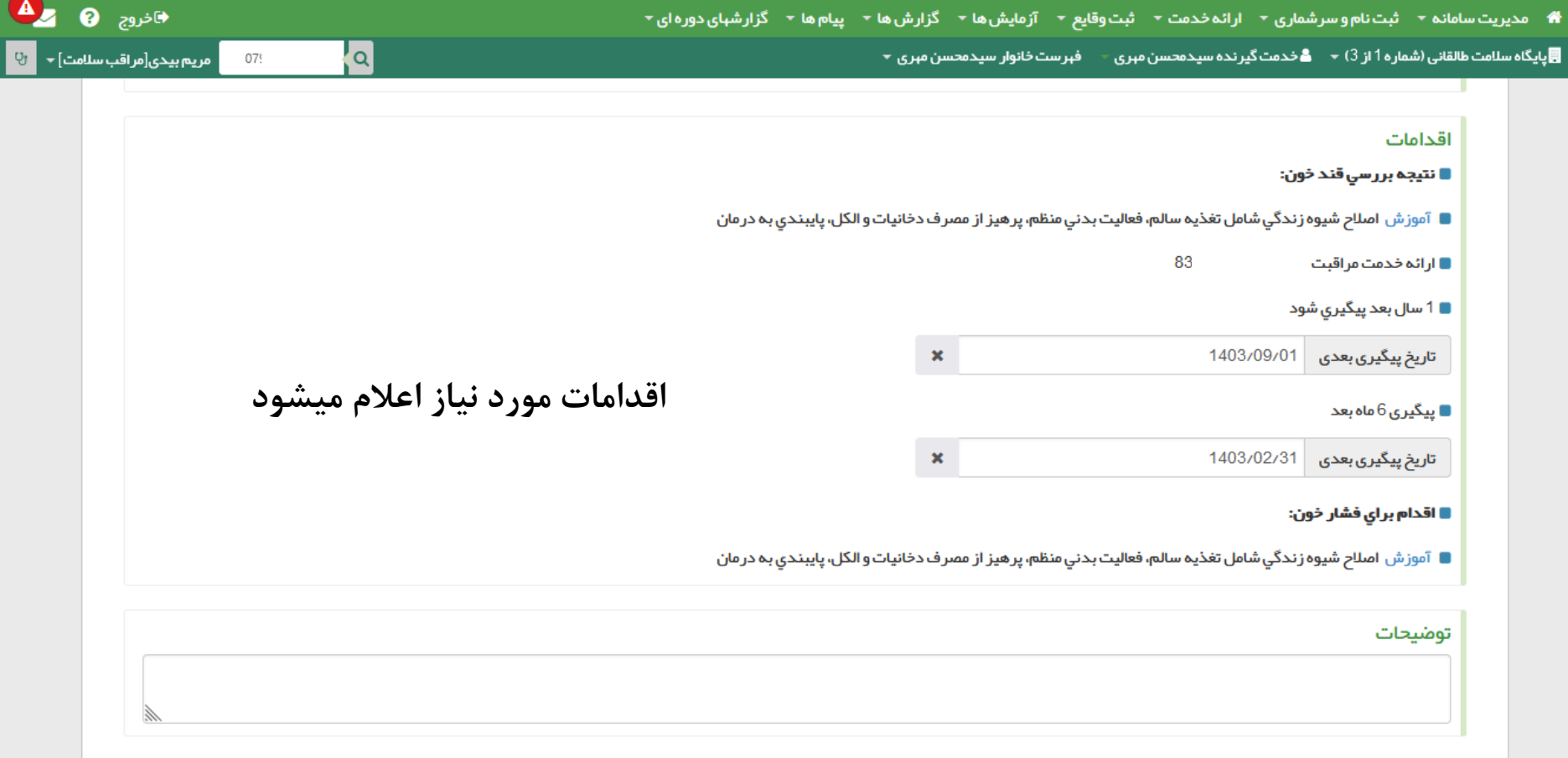

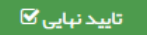

 $\wedge$ 

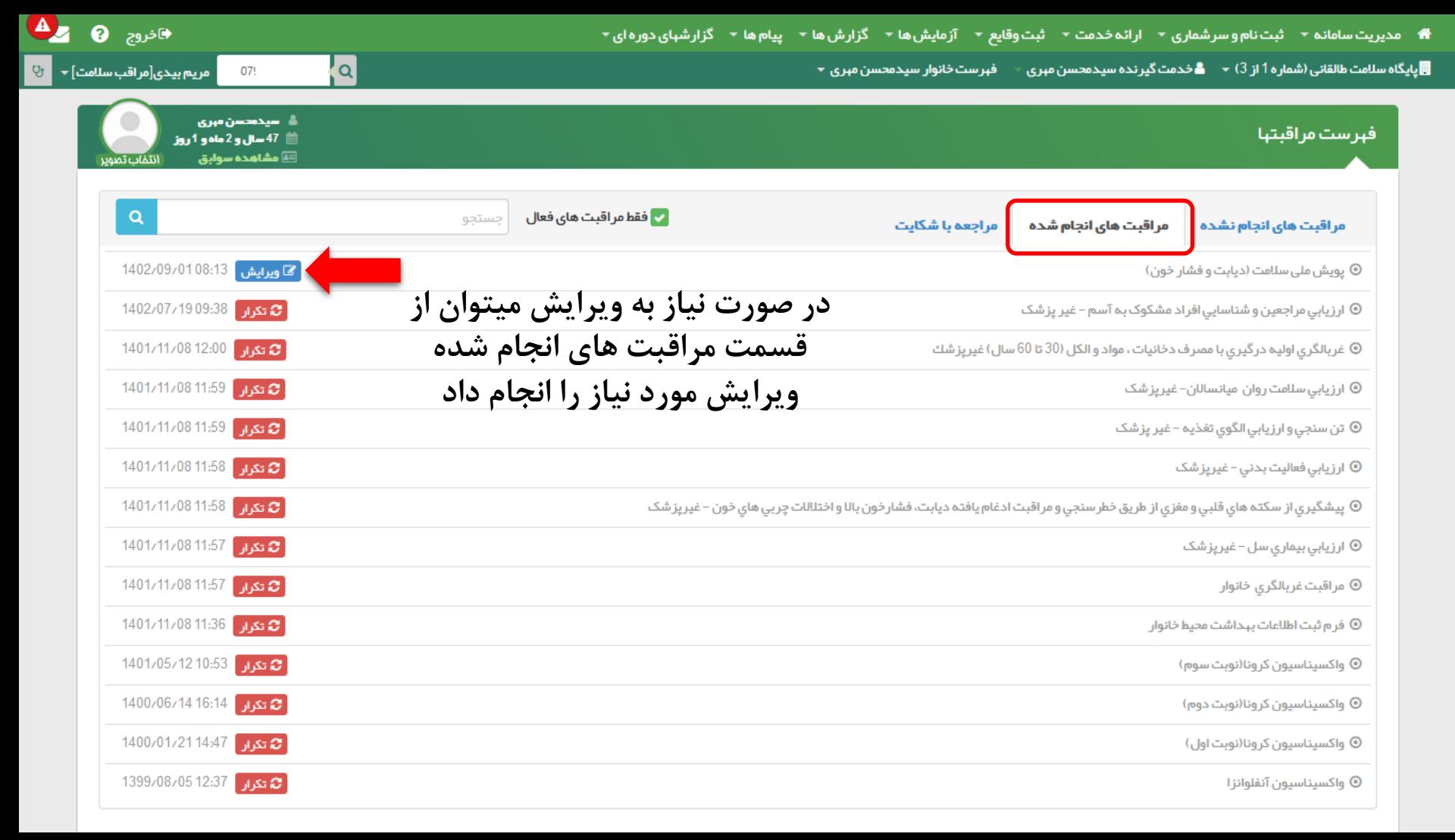

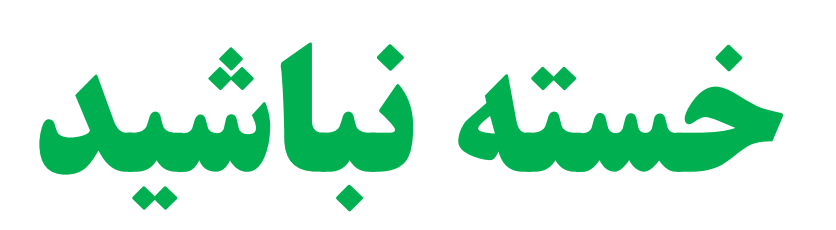

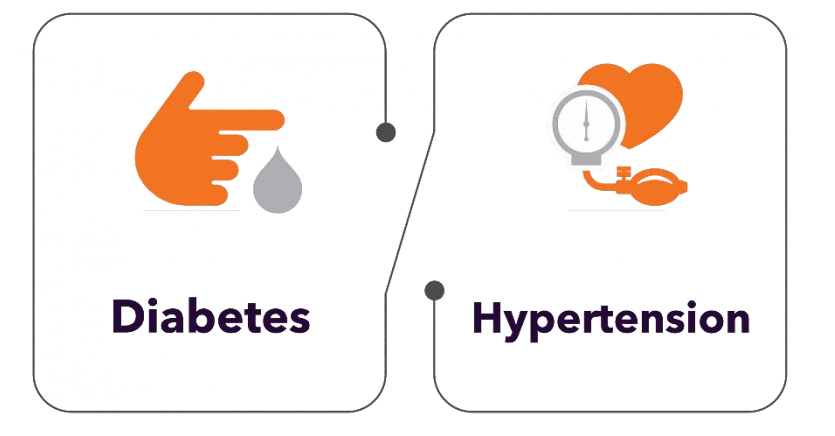

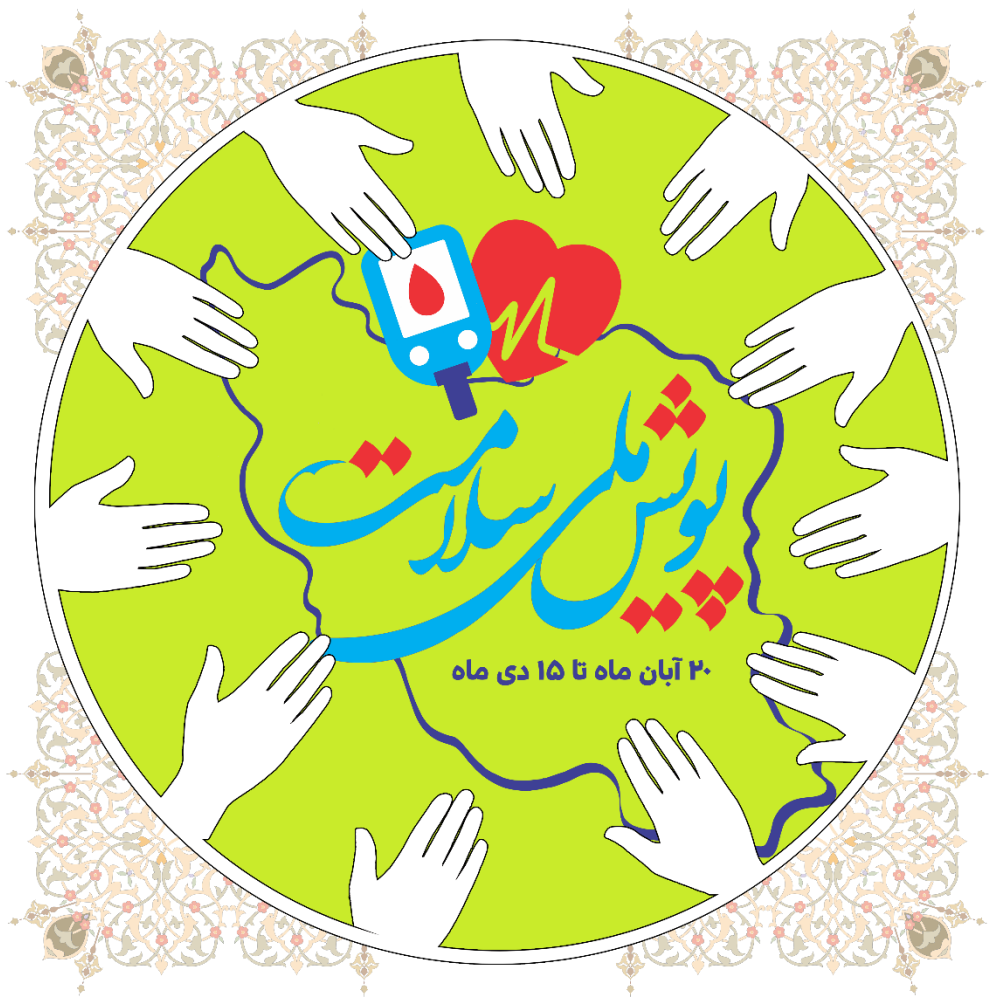